*Thrust Generation Formulas...* 1/8

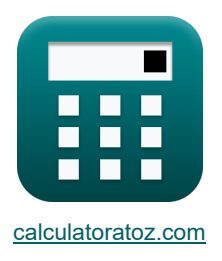

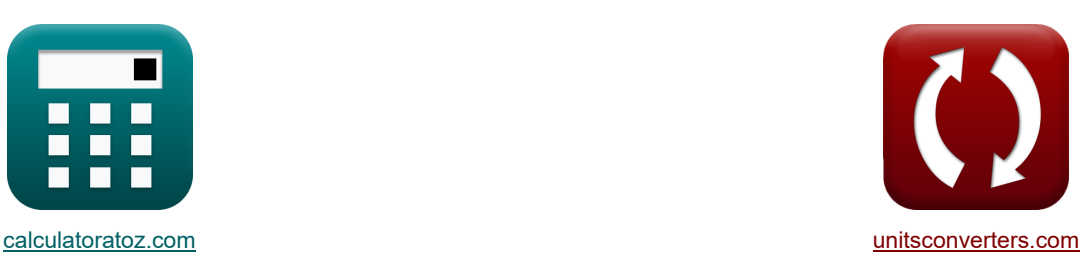

# **Schuberzeugung Formeln**

Beispiele!

[Rechner!](https://www.calculatoratoz.com/de) National Rechner! Rechner! Rechner! Rechner! Rechner! Rechner! Rechner!

Lesezeichen **[calculatoratoz.com](https://www.calculatoratoz.com/de)**, **[unitsconverters.com](https://www.unitsconverters.com/de)**

Größte Abdeckung von Rechnern und wächst - **30.000+ Rechner!** Rechnen Sie mit einer anderen Einheit für jede Variable - **Eingebaute Einheitenumrechnung!** Größte Sammlung von Maßen und Einheiten - **250+ Messungen!**

Fühlen Sie sich frei, dieses Dokument mit Ihren Freunden zu TEILEN!

*[Bitte hinterlassen Sie hier Ihr Rückkoppelung...](https://docs.google.com/forms/d/e/1FAIpQLSf4b4wDgl-KBPJGChMJCxFlqrHvFdmw4Z8WHDP7MoWEdk8QOw/viewform?usp=pp_url&entry.1491156970=Schuberzeugung%20Formeln)*

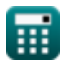

# **Liste von 21 Schuberzeugung Formeln**

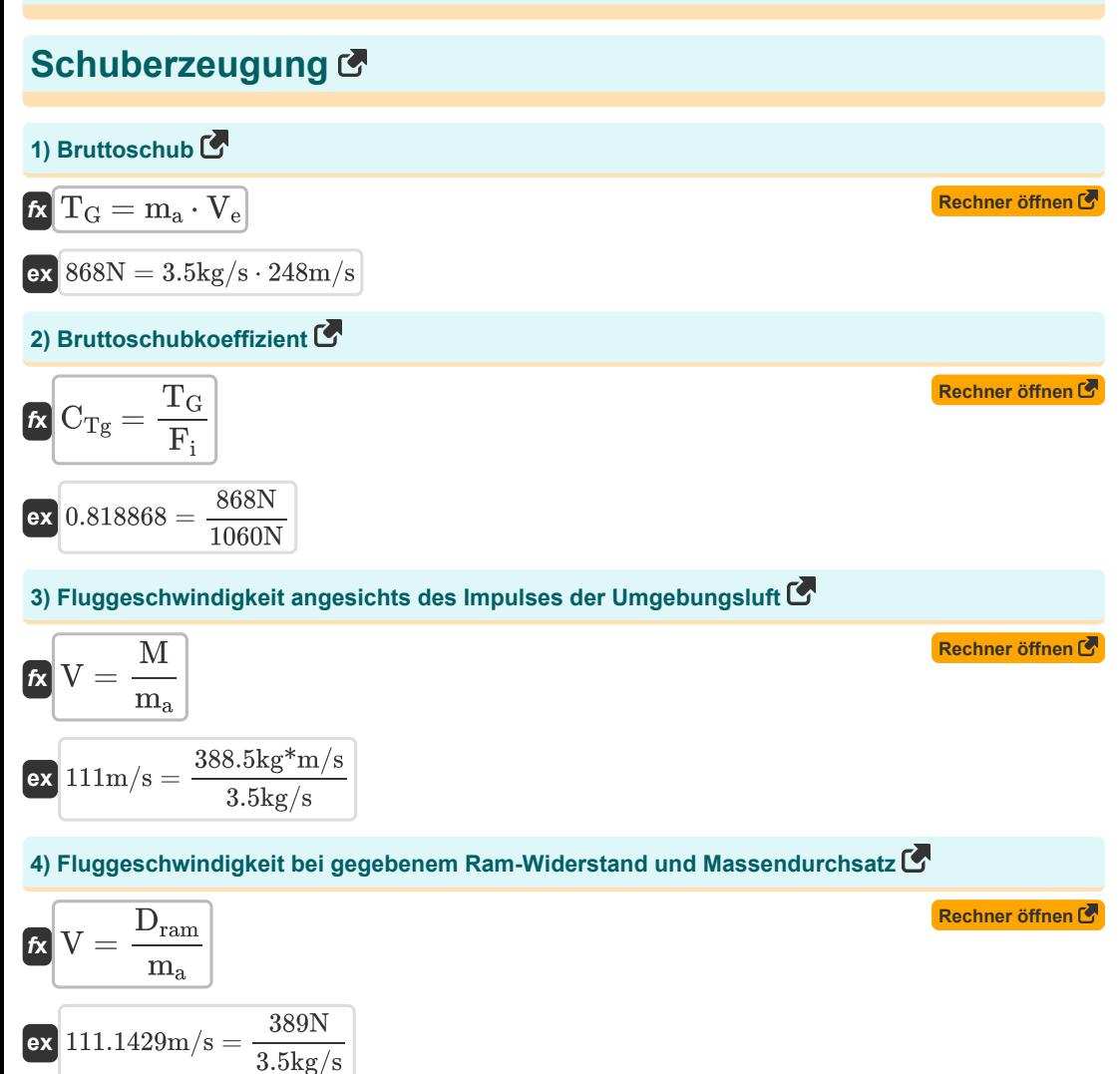

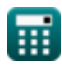

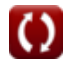

#### **5) Fluggeschwindigkeit bei idealem Schub**

$$
\begin{aligned} \textbf{f}\textbf{x}\overline{\textbf{V}}&=\textbf{V}_{\text{e}}-\frac{\text{T}_{\text{ideal}}}{\text{m}_{\text{a}}} \\ \textbf{e}\textbf{x}\overline{\text{111m/s}}&=248\text{m/s}-\frac{479.5\text{N}}{3.5\text{kg/s}} \end{aligned}
$$

#### **6) Gesamtschub bei gegebener Effizienz und Enthalpie**

| Problem 3                                                                                                    |  |
|----------------------------------------------------------------------------------------------------|--|
| \n $T_{total} = m_a \cdot \left( \left( \sqrt{2 \cdot \Delta h_{nozzle}} \cdot \eta_{nozzle} \right) - V + \left( \sqrt{\eta_T \cdot \eta_{transmission} \cdot \Delta h_{turbine}} \right) \right)$ \n |  |
| \n $T_{total} = m_a \cdot \left( \left( \sqrt{2 \cdot 12KJ \cdot .24} \right) - 111m/s + \left( \sqrt{0.86 \cdot 0.97 \cdot 50KJ} \right) \right)$ \n                                                  |  |
| \n $T_{0} = \frac{T_{ideal}}{m_a} + V$ \n                                                                                                    |  |
| \n $T_{0} = \frac{479.5N}{3.5kg/s} + 111m/s$ \n                                                                                                    |  |
| \n $T_{ideal} = m_a \cdot V \cdot \left( \left( \frac{1}{a} \right) - 1 \right)$ \n                                                                                                    |  |
| \n $T_{ideal} = m_a \cdot V \cdot \left( \left( \frac{1}{a} \right) - 1 \right)$ \n                                                                                                    |  |
| \n $T_{ideal} = m_a \cdot (V_e - V)$ \n                                                                                                    |  |
| \n $T_{ideal} = m_a \cdot (V_e - V)$ \n                                                                                                    |  |
| \n $T_{ideal} = m_a \cdot (V_e - V)$ \n                                                                                                    |  |
| \n $T_{ideal} = m_a \cdot (V_e - V)$ \n                                                                                                    |  |
| \n $T_{ideal} = m_a \cdot (V_e - V)$ \n                                                                                                    |  |
| \n $T_{ideal} = m_a \cdot (V_e - V)$ \n                                                                                                    |  |
| \n $T_{ideal} = m_a \cdot (V_e - V)$ \n                                                                                                    |  |
| \n $T_{ideal} = m_a \cdot (V_e - V)$ \n                                                                                                    |  |

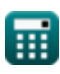

**[Rechner öffnen](https://www.calculatoratoz.com/de/flight-speed-given-ideal-thrust-calculator/Calc-37036)** 

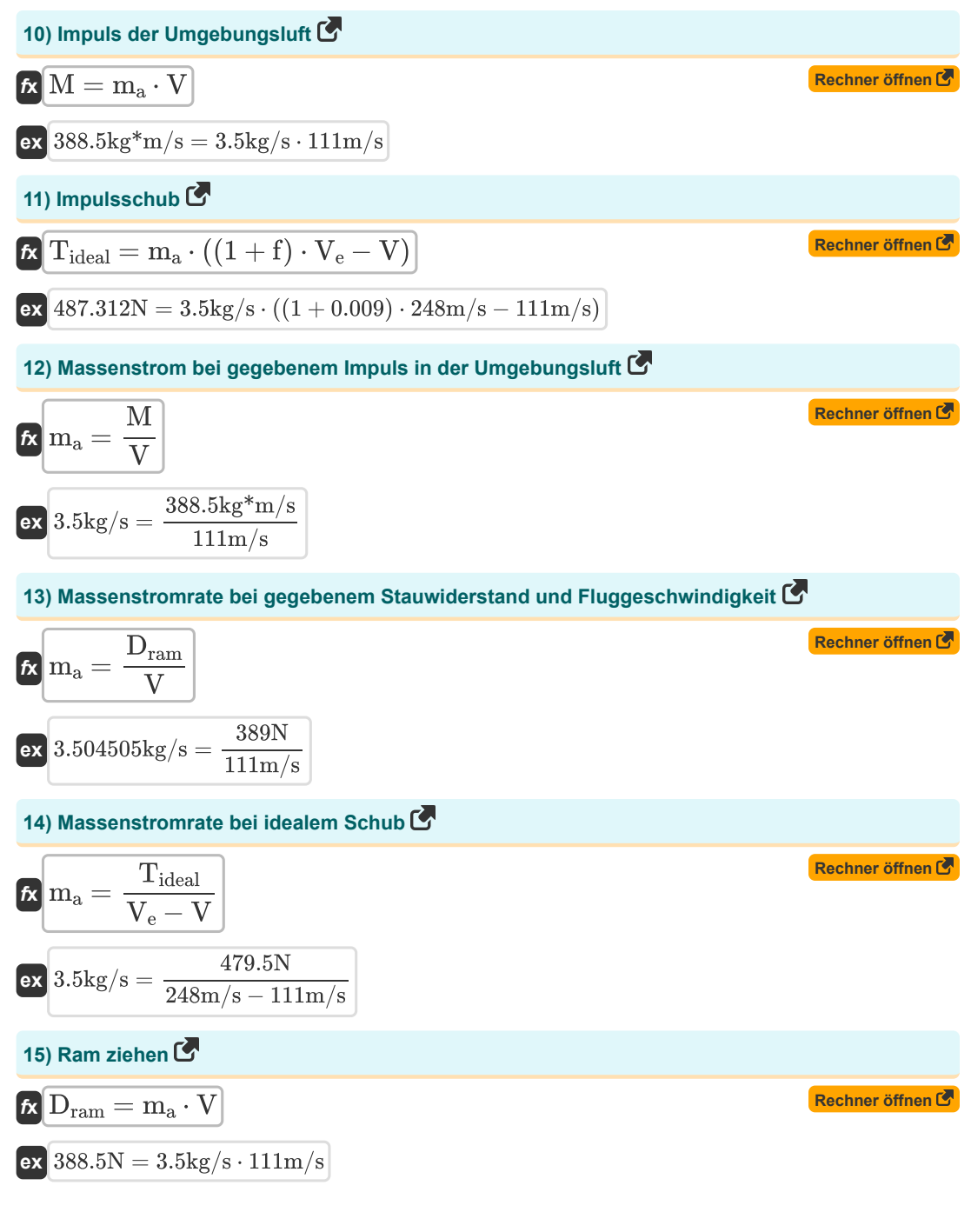

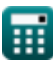

*Thrust Generation Formulas...* 5/8

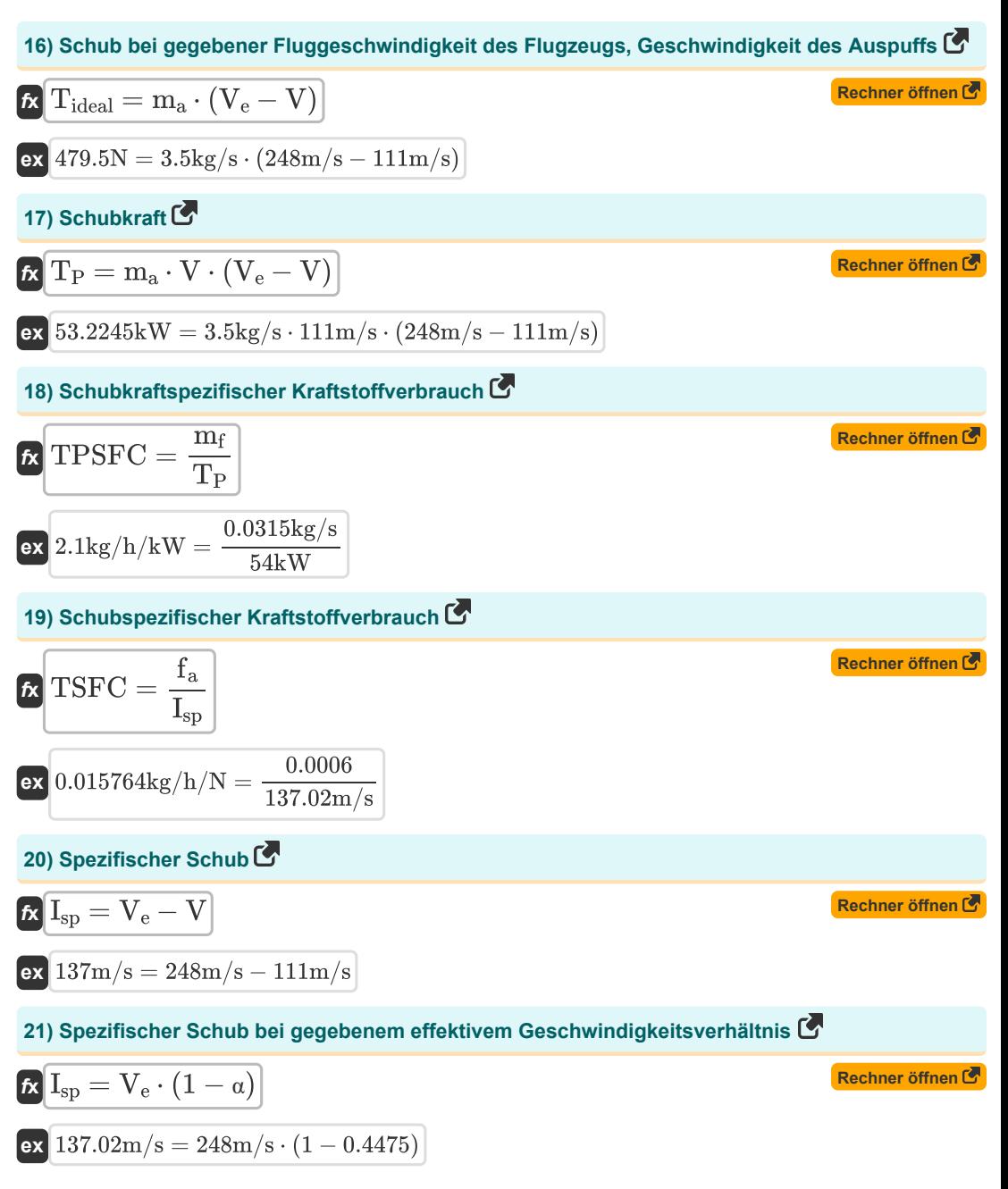

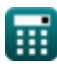

## **Verwendete Variablen**

- **CTg** Bruttoschubkoeffizient
- **Dram** Ram Drag *(Newton)*
- **f** Kraftstoff-Luft-Verhältnis
- **f<sup>a</sup>** Kraftstoff-Luft-Verhältnis
- **Fi** Idealer Bruttoschub *(Newton)*
- **Isp** Spezifischer Schub *(Meter pro Sekunde)*
- **M** Impuls der Umgebungsluft *(Kilogramm Meter pro Sekunde)*
- **m<sup>a</sup>** Massendurchsatz *(Kilogramm / Sekunde)*
- **m<sup>f</sup>** Kraftstoffdurchflussrate *(Kilogramm / Sekunde)*
- **T<sup>G</sup>** Bruttoschub *(Newton)*
- **Tideal** Idealer Schub *(Newton)*
- **T<sup>P</sup>** Schubkraft *(Kilowatt)*
- **Ttotal** Gesamtschub *(Newton)*
- **TPSFC** Schubleistung Spezifischer Kraftstoffverbrauch *(Kilogramm / Stunde / Kilowatt)*
- **TSFC** Schubspezifischer Treibstoffverbrauch *(Kilogramm / Stunde / Newton)*
- **V** Fluggeschwindigkeit *(Meter pro Sekunde)*
- **V<sup>e</sup>** Ausgangsgeschwindigkeit *(Meter pro Sekunde)*
- **α** Effektives Geschwindigkeitsverhältnis
- **Δhnozzle** Enthalpieabfall in der Düse *(Kilojoule)*
- **Δhturbine** Enthalpieabfall in der Turbine *(Kilojoule)*
- **ηnozzle** Düseneffizienz
- **η<sup>T</sup>** Turbineneffizienz
- **ηtransmission** Effizienz der Übertragung

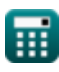

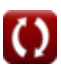

## **Konstanten, Funktionen, verwendete Messungen**

- Funktion: **sqrt**, sqrt(Number) *Eine Quadratwurzelfunktion ist eine Funktion, die eine nicht negative Zahl als Eingabe verwendet und die Quadratwurzel der gegebenen Eingabezahl zurückgibt.*
- Messung: **Geschwindigkeit** in Meter pro Sekunde (m/s) *Geschwindigkeit Einheitenumrechnung*
- Messung: **Energie** in Kilojoule (KJ) *Energie Einheitenumrechnung*
- Messung: **Leistung** in Kilowatt (kW) *Leistung Einheitenumrechnung*
- Messung: **Macht** in Newton (N) *Macht Einheitenumrechnung*
- Messung: **Massendurchsatz** in Kilogramm / Sekunde (kg/s) *Massendurchsatz Einheitenumrechnung*
- Messung: **Schwung** in Kilogramm Meter pro Sekunde (kg\*m/s) *Schwung Einheitenumrechnung*
- Messung: **Schubspezifischer Kraftstoffverbrauch** in Kilogramm / Stunde / Newton (kg/h/N) *Schubspezifischer Kraftstoffverbrauch Einheitenumrechnung*
- Messung: **Spezifischer Kraftstoffverbrauch** in Kilogramm / Stunde / Kilowatt (kg/h/kW) *Spezifischer Kraftstoffverbrauch Einheitenumrechnung*

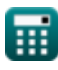

## **Überprüfen Sie andere Formellisten**

- 
- **EffizienzkennzahlenFormeln**

Fühlen Sie sich frei, dieses Dokument mit Ihren Freunden zu TEILEN!

### **PDF Verfügbar in**

[English](https://www.calculatoratoz.com/PDF/Nodes/11981/Thrust-generation-Formulas_en.PDF) [Spanish](https://www.calculatoratoz.com/PDF/Nodes/11981/Thrust-generation-Formulas_es.PDF) [French](https://www.calculatoratoz.com/PDF/Nodes/11981/Thrust-generation-Formulas_fr.PDF) [German](https://www.calculatoratoz.com/PDF/Nodes/11981/Thrust-generation-Formulas_de.PDF) [Russian](https://www.calculatoratoz.com/PDF/Nodes/11981/Thrust-generation-Formulas_ru.PDF) [Italian](https://www.calculatoratoz.com/PDF/Nodes/11981/Thrust-generation-Formulas_it.PDF) [Portuguese](https://www.calculatoratoz.com/PDF/Nodes/11981/Thrust-generation-Formulas_pt.PDF) [Polish](https://www.calculatoratoz.com/PDF/Nodes/11981/Thrust-generation-Formulas_pl.PDF) [Dutch](https://www.calculatoratoz.com/PDF/Nodes/11981/Thrust-generation-Formulas_nl.PDF)

*6/11/2024 | 9:43:09 AM UTC [Bitte hinterlassen Sie hier Ihr Rückkoppelung...](https://docs.google.com/forms/d/e/1FAIpQLSf4b4wDgl-KBPJGChMJCxFlqrHvFdmw4Z8WHDP7MoWEdk8QOw/viewform?usp=pp_url&entry.1491156970=Schuberzeugung%20Formeln)*